# **Hierarchical Data Visualization**

Ai NakataniIAT 814February 21, 2007

# **Outline**

- $\bullet$ • Introduction
- $\bullet$ **• Techniques**
- $\bullet$ • Treemap
- $\bullet$ SpaceTree
- $\bullet$ **• Comparison**

# **Introduction**

# **Outline**

## **Introduction**

● Techniques

### • Treemap

- Introduction
- Basic Layouts
- Features
- Example

### SpaceTree

- Introduction
- Example
- Features

#### $\bullet$ Comparison

- **Hierarchical Data** 
	- $\bullet$ Directory structure
	- $\bullet$ Genealogy trees
	- $\bullet$ Biological taxonomy
	- $\bullet$ Business structure
	- $\bullet$ Project structure

 $\bullet$ **Challenges** 

…

- $\bullet$ Visualization of large data
- $\bullet$ Dynamic hierarchy
- $\bullet$ Searching and filtering

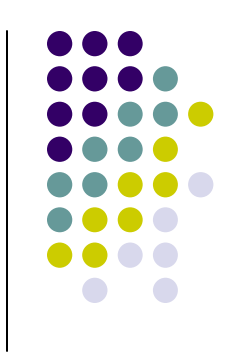

# **Visualization Techniques**

## **Outline**

### $\bullet$ • Treemap

## • Introduction

# **Techniques**

### • Treemap

- Introduction
- Basic Layouts
- Features
- Example

### SpaceTree

- Introduction
- Example
- Features

#### $\bullet$ **Comparison**

Extending the Usability of Treemaps with Flexible Hierarchy, G. Chintalapani, C. Plaisant and B. Shneiderman, Proc. IV'04.

### $\bullet$ SpaceTree

SpaceTree: Supporting Exploration in Large Node Link Tree, Design Evolution and Empirical Evaluation, C. Plaisant, J. Grosjean and B. Bederson, Proc. InfoVis'02.

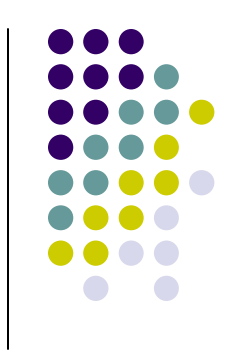

# **Treemap**

## **Outline**

- Introduction
- Techniques

### **Treemap**

- **Introduction**
- Basic Layouts
- Features
- Example

### SpaceTree

- Introduction
- Example
- Features

#### $\bullet$ **Comparison**

- $\bullet$ • Space-filling method of visualizing large hierarchical data sets
- $\bullet$ • Usually visualize two dimensional dataset
	- $\bullet$  One mapped to the area of the rectangles
	- The other mapped to the color of the rectangles

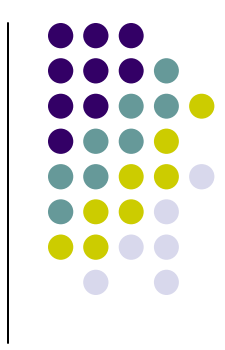

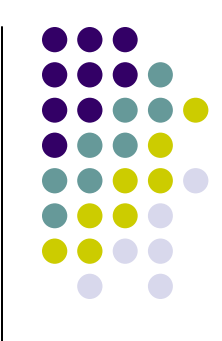

# **Treemap Basic Layouts**

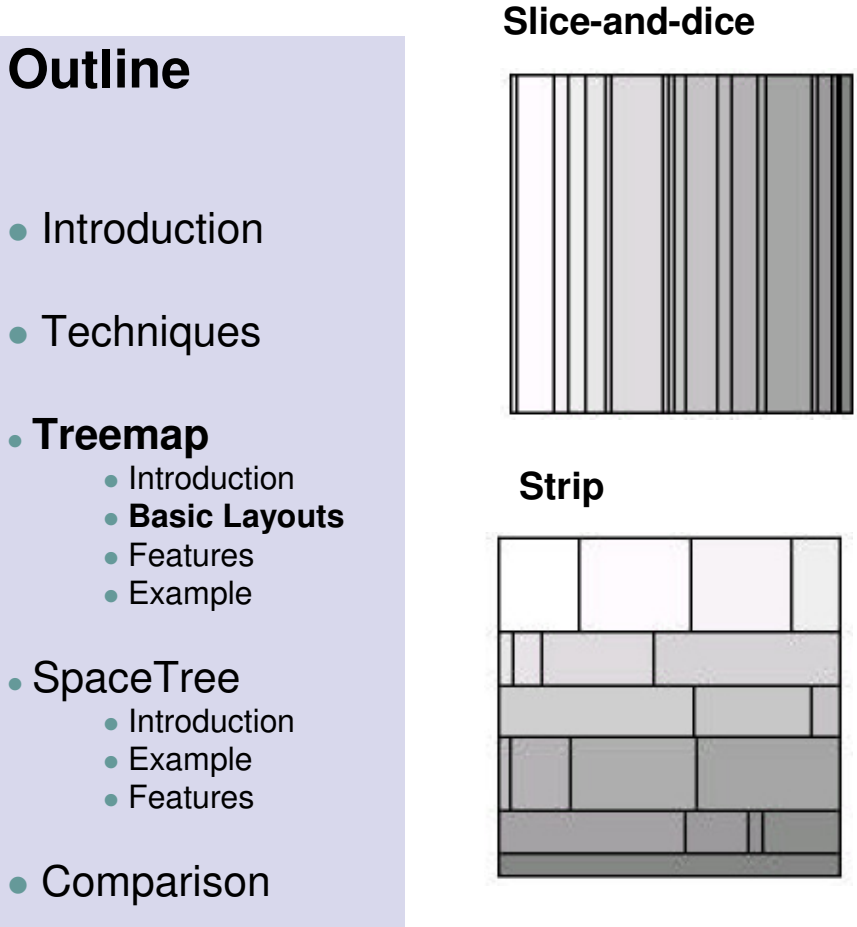

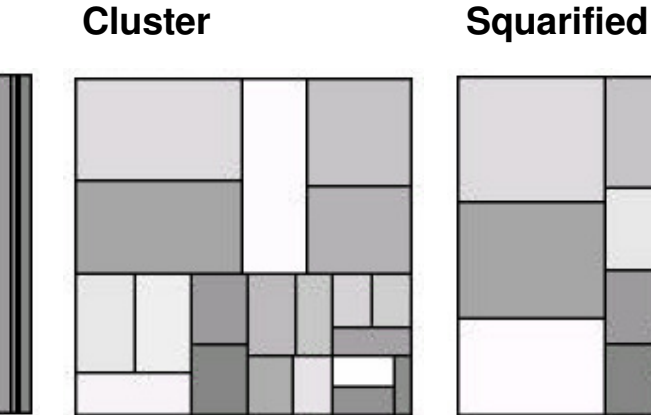

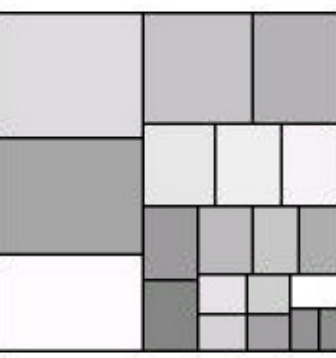

#### **Extended strip layout**

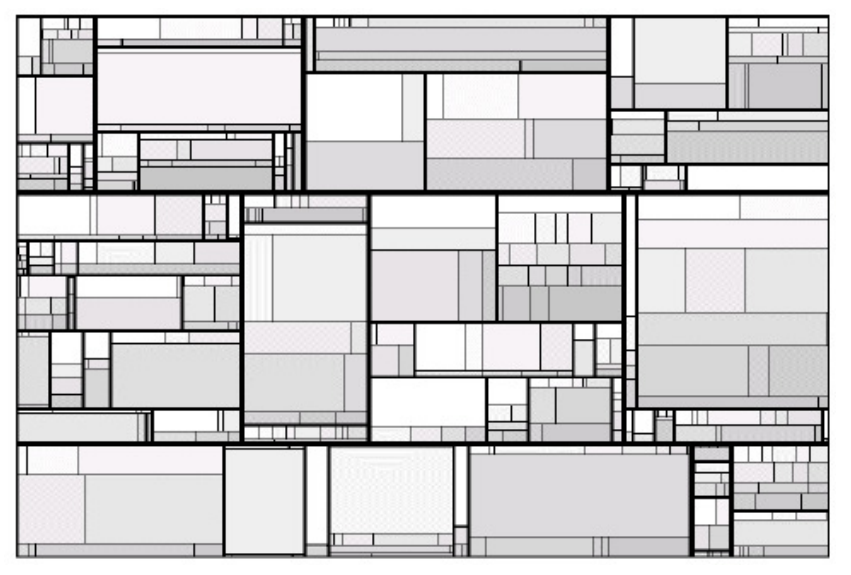

# **Treemap Features**

# **Outline**

- Introduction
- Techniques

### **Treemap**

- Introduction
- Basic Layouts
- **Features**
- Example

### SpaceTree

- Introduction
- Example
- Features

#### $\bullet$ **Comparison**

- $\bullet$ Three layout options
- $\bullet$ User specification of the hierarchy
- $\bullet$ **• Aggregation**
- $\bullet$ • Dealing with imposed variable depth hierarchy
- $\bullet$ Dynamic queries and filter

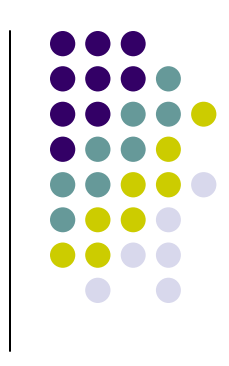

# **Treemap Example – Project Structure Visualization**

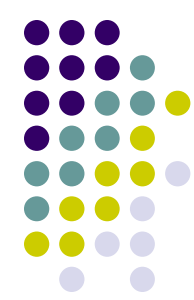

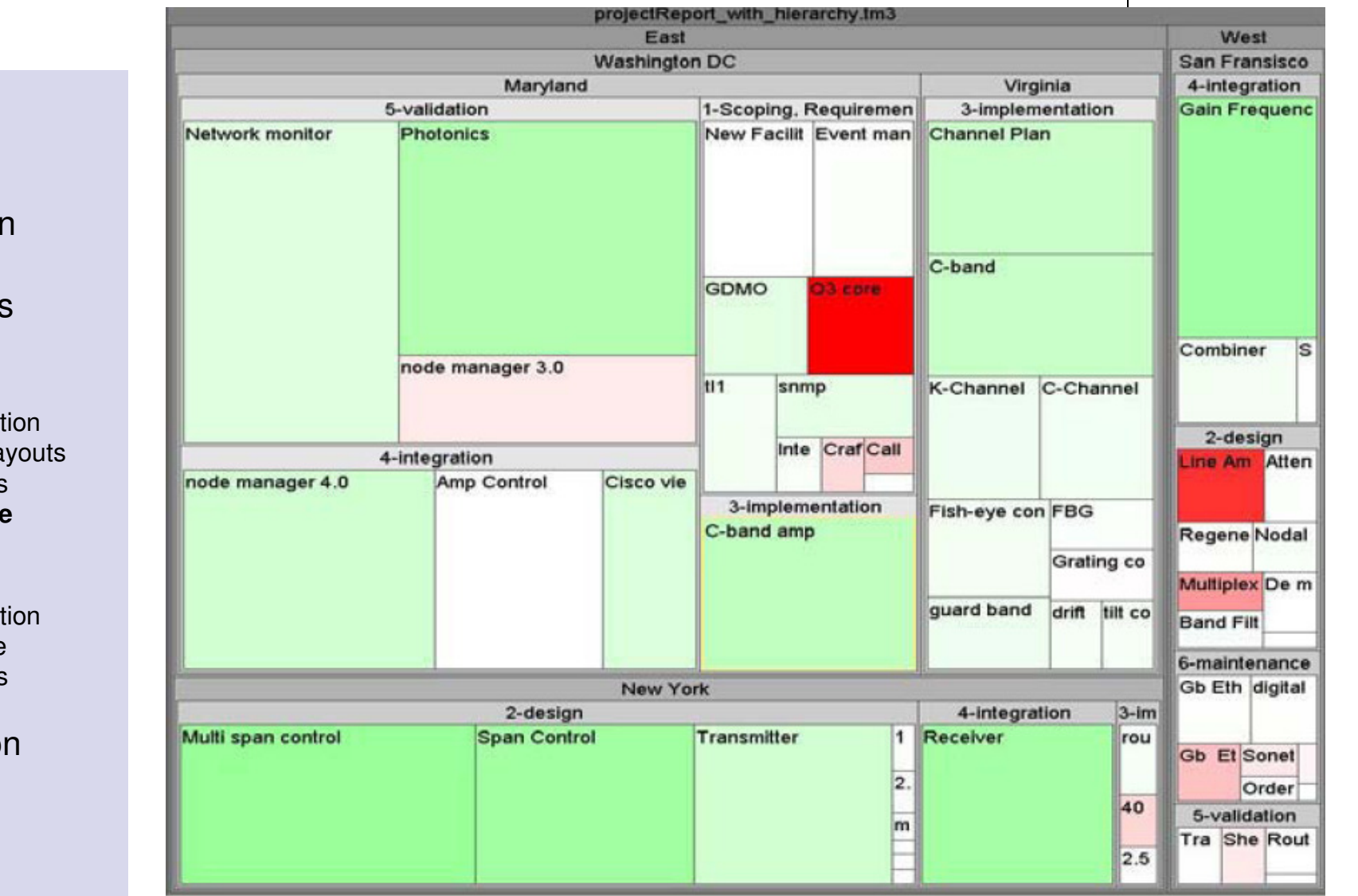

# **Outline**

- Introduction
- Techniques

#### **Treemap**

- Introduction
- Basic Layouts
- Features
- **Example**

### SpaceTree

- Introduction
- Example
- Features

# ● Comparison

# **SpaceTree**

## **Outline**

- Introduction
- Techniques

### • Treemap

- Introduction
- Basic Layouts
- Features
- Example

### **SpaceTree**

- **Introduction**
- Example
- Features

#### $\bullet$ Comparison

- $\bullet$ • Builds on the conventional node link tree diagrams
- $\bullet$ • Combined with a zooming environment that dynamically lays out branches of the tree to best fit the available screen space

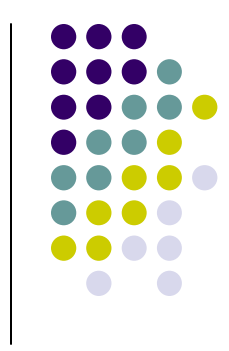

# **SpaceTree Example – Animal Taxonomy Visualization**

Animalia

Animals

∣Kinorhyncha|∙  $\sqrt{L}$  originary  $\pm \pm$ 

**Outline**

# ● Techniques

• Introduction

#### • Treemap

- Introduction
- Basic Layouts
- Features
- Example

### **SpaceTree**

- Introduction
- **Example**
- Features

 $\bullet$ **Comparison** 

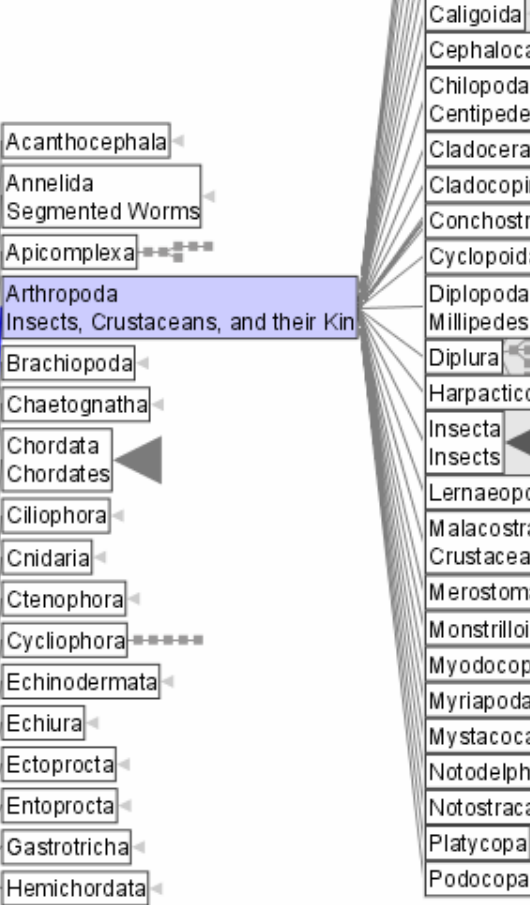

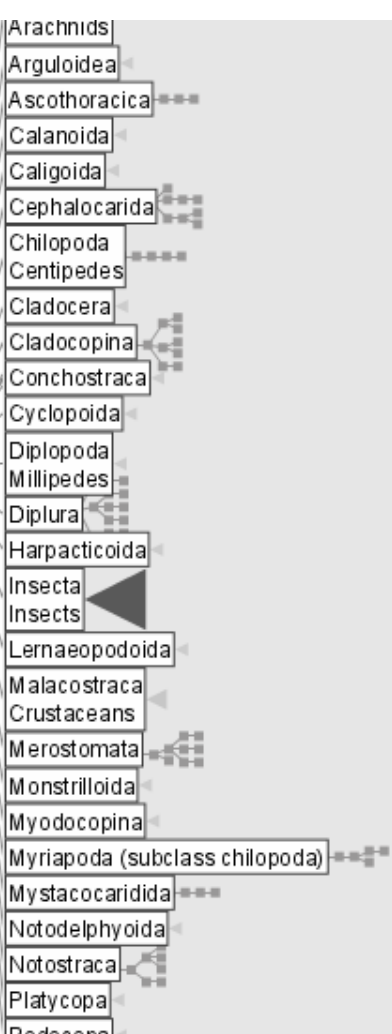

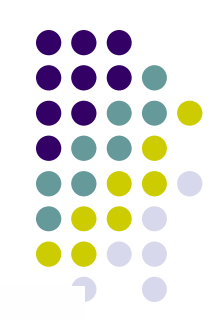

# **SpaceTree Features**

# **Outline**

- Introduction
- Techniques

### • Treemap

- Introduction
- Basic Layouts
- Features
- Example

## **SpaceTree**

- Introduction
- Example
- **Features**

#### $\bullet$ Comparison

- $\bullet$ Several layout options
- $\bullet$ • Branches that do not fit on the screen are summarized by **triangles**
	- $\bullet$  Shading: Total number of nodes in the subtree
	- Height: Depth of the subtree
	- Base: Average width (i.e. number of items/depth)

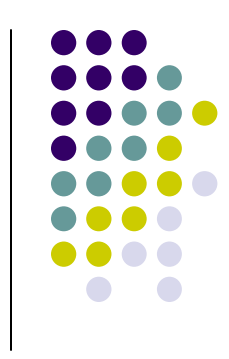

# **SpaceTree Features**

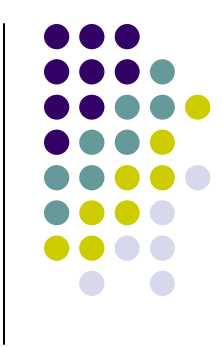

## **Outline**

- Introduction
- Techniques

### • Treemap

- Introduction
- Basic Layouts
- Features
- Example

## **SpaceTree**

- Introduction
- Example
- **Features**

#### $\bullet$ Comparison

- $\bullet$ • Progressive opening of branches by clicking on a node
	- Maximizing the number of levels opened at any time
	- Decomposed tree animation: trim, translate, and grow
- $\bullet$ Dynamic queries and filtering

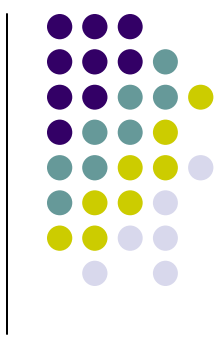

# **Comparison**

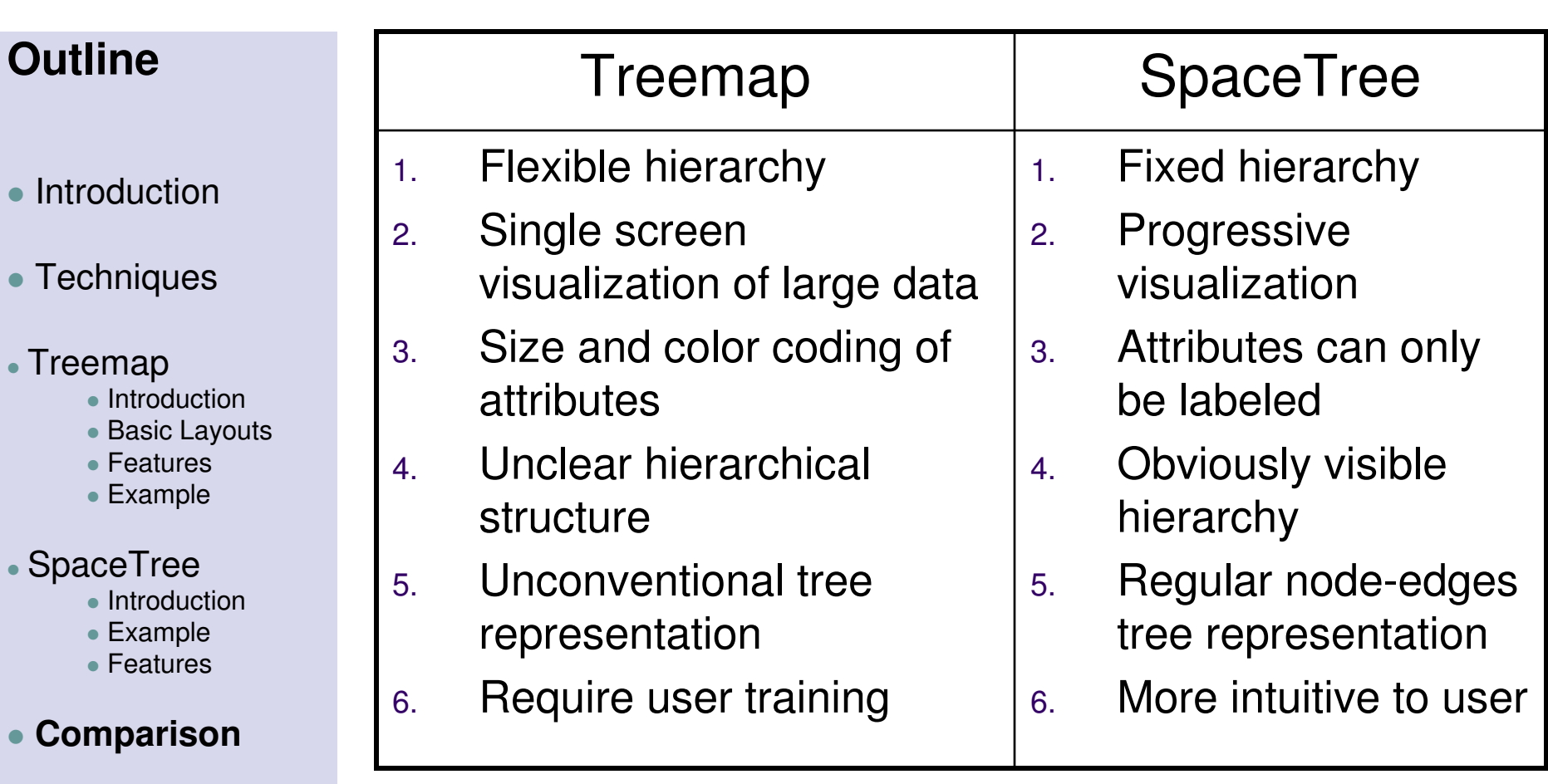